Freie und Hansestadt Hamburg Stand: 19.11.2014 • Bezirksamt Harburg

# Dienstanweisung

### $3/1 - 1,0$

## gemäß Anlage 10 zu den W-ZBR für das IT -Verfahren

# **ALLRIS-Abrechnung**

in Verbindung mit der ALLRIS-SAP-Schnittstelle

Verfasser: N/ITB Erstellungsdatum: 19.11.2014

#### **Vorbemerkung**

Für jedes IT-Verfahren ist eine Dienst- bzw. Fachanweisung oder Dienstvorschrift zu erstellen. Diese dient dazu, den Mitarbeitern der Freien und Hansestadt Harnburg verbindliche Vorgaben für Arbeitsabläufe im Zusammenhang mit dem IT-Verfahren zu machen, durch die die Einhaltung der kassenrechtlichen Vorschriften und eine einheitliche Arbeitsweise innerhalb des IT-Verfahrens gewährleistet werden. Die Anweisung soll möglichst kurz und eindeutig gefasst sein, um den Nachvollzug für die Mitarbeiter zu erleichtern. Auf Begründungen oder Regelungen, die sich nicht unmittelbar auf die Mitarbeiter der Freien und Hansestadt Harnburg beziehen, ist daher zu verzichten. Welche Vorgaben erforderlich sind, richtet sich partiell nach der spezifischen Ausgestaltung des IT-Verfahrens. Deshalb beschränkt sich das vorliegende Muster auf Vorgaben zur Gliederung und zu Inhalten, die bei einzelnen Gliederungspunkten behandelt werden müssen. Ergänzt werden diese Vorgaben um Beispiele.

Abweichungen von den Vorgaben des vorliegenden Musters führen in der Regel zu längeren Prüfungs- und Bearbeitungszeiten bei der Finanzbehörde. Ihr dortiger Ansprechpartner ist das Referat 244 {Haushalts- und Kassenrecht, Haushaltssystematik; fb244kassenrecht@fb.hamburg.de ).

Aus Vereinfachungsgründen wird in der nachfolgenden Dienstanweisung für Personen und Rollen nur die männliche Form verwendet.

Teil dieser Dienstanweisung ist die

Anlage 1: "Zusammenstellung wesentlicher Punkte zur Feststellungsbefugnis Sachliche Richtigkeit und zur Anordnungsbefugnis"

#### **Inhaltsübersicht**

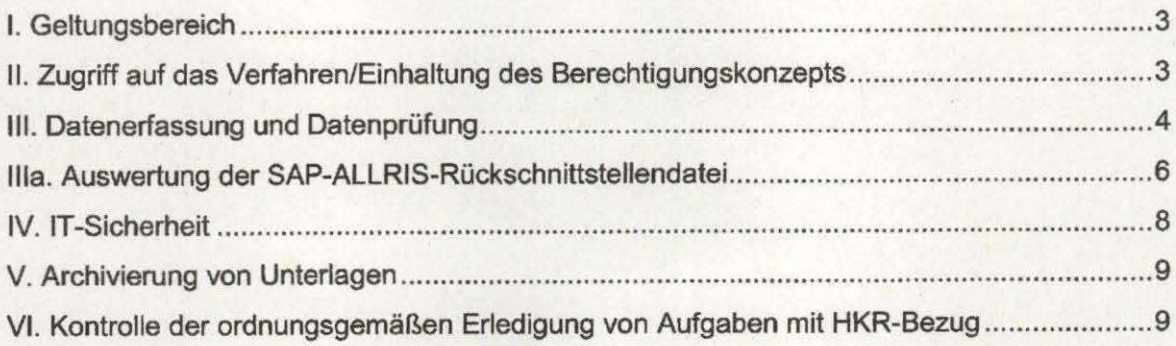

#### I. **Geltungsbereich**

Die nachfolgenden Vorgaben der Dienstanweisung sind von allen Mitarbeiterinnen und Mitarbeitern der Bezirksverwaltung der Freien und Hansestadt Harnburg zu beachten, die Aufgaben mit Bezug zum Haushalts-, Kassen- und Rechnungswesen im Zusammenhang mit dem IT-Verfahren "ALLRIS-Abrechnung" wahrnehmen.

#### **II. Zugriff auf das Verfahren/Einhaltung des Berechtigungskonzepts**

- 1. Das Passwort für den Zugriff auf das IT-Verfahren .,ALLRIS" ist geheim zu halten. Es darf insbesondere nicht an andere Bedienstete der Freien und Hansestadt Harnburg oder Dritte weitergegeben, unverschlüsselt auf Rechnern gespeichert oder auf frei zugänglichen Unterlagen niedergeschrieben werden.
- 2. Im Übrigen wird auf die nachfolgend aufgeführten Vorgaben der Nr. 2 der Passwortrichtlinie der FHH in der Fassung vom 10.10. 2007 verwiesen, die einzuhalten sind:
	- (2) Die Länge der Passwörter richtet sich nach dem Schutzbedarf der Daten und Ressourcen, sie beträgt mindestens 8 Stellen.
	- (3) Passwörter sollen technisch so komplex wie möglich zusammengesetzt sein (Groß- und Kleinbuchstaben, Ziffern, Sonderzeichen). Dies ist der wesentlichste Schutz vor systematischem Ausspähen.
	- (4) Passwörter, die leicht zu erraten sind, dürfen nicht verwendet werden (z.B. Zeichenwiederholungen, Zahlen und Daten aus dem Lebensbereich des Benutzers, etc.).
	- Weitere Details hierzu siehe Passwortrichtlinie
	- (5) Passwörter sind nach einer dem Schutzbedarf der Daten und Ressourcen angemessenen Frist, mangels weitergehender Bestimmungen (Abschnitt 5 Absatz 1) spätestens nach 90 Tagen zu wechseln.
	- (6) Passwörter dürfen in der Regel höchstens einmal am Tag gewechselt werden. Sie sind jedoch unverzüglich zu wechseln, wenn der Verdacht besteht, dass sie Dritten bekannt geworden sein könnten.
	- (7) Einstiegs- und Übergangspasswörter sind unverzüglich durch eigene Passwörter zu ersetzen.
	- 3. Neue Anwender werden bei den dezentralen Administratoren in den Bezirken schriftlich oder per E-Mail beantragt. Im formlosen Antrag ist kurz darzulegen, welche Aufgaben die Anwender wahrnehmen sollen und welche Berechtigungen dafür erforderlich sind. Die dezentralen Administratoren prüfen, ob die Berechtigungen für die Aufgabenerfüllung tatsächlich erforderlich sind. Für Aufgaben, die die Befugnisse "Feststellung der Sachlichen Richtigkeit" und/oder "Anordnung" umfassen, gehört hierzu auch die Prüfung, ob neue Anwender die entsprechende Befugnis besitzen (siehe Anlage 1 zu dieser Dienstanweisung) und, bei Anordnungsbefugten, ob diese Befugnis bereits zur Aktualisierung der Liste der Anordnungsbefugten im SAP-System gemeldet wurde.
	- 4. Fällt das Ergebnis der Prüfung positiv aus und sind die entsprechenden Rollen bereits im System vorhanden, richtet der dezentrale Administrator den neuen Anwender mit der entsprechenden Rolle im System ein. Sind die entsprechenden Rollen und Rechte bisher nicht im System vorhanden, ist ein Antrag zur Änderung der Rollen-

> /Rechte-Zuordnung unter Einschaltung des ALLRIS-Anwenderforums (Mitglieder sind u.a. die dezentralen Administratoren aller Bezirke) an die zentrale Verfahrensadministration zu erstellen. Anschließend werden die Rollen durch die Verfahrensbetreuung im Verfahren hinterlegt.

5. Bei der Veränderung von Aufgabenzuständigkeiten eines Anwendars prüft der dezentrale Administrator mit dessen Vorgesetzter/n, ob Änderungen bei der Berechtigungsvergabe erforderlich sind. Verlässt ein Anwender die Behörde oder wechselt er auf einen Arbeitsplatz, an dem er nicht mit Aufgaben im Zusammenhang mit .ALL-RIS-Abrechnung" betraut ist, wird dessen Kennung beendet. Falls eine Zuordnung zu Gremien noch besteht, überträgt er diese Zuordnung auf einen anderen Anwender

#### **111. Datenerfassung und Datenprüfung**

Mitarbeiter dürfen an der Datenerfassung nur beteiligt sein, wenn keine Befangenheit oder deren Besorgnis besteht (vgl. §§ 20 und 21 HmbVwVfG). Ist die Datenerfassung Grundlage für eine Auszahlung an Familienangehörige eines am Verfahren beteiligten Mitarbeiters oder an Personen oder Einrichtungen, zu den eine enge persönliche Verbindung besteht, hat der Mitarbeiter dies unverzüglich seinem Vorgesetzten anzuzeigen. Bis zur Entscheidung seines Vorgesetzten über das Vorfiegen eines Befangenheitsgrundes, darf der Mitarbeiter nicht an dem Verfahren mitwirken.

Welchen Bediensteten die Befugnisse zur Feststellung der sachlichen Richtigkeit und/oder zur Anordnung übertragen werden dürfen, ergibt sich aus der Anlage 3 zur W-ZBR zum § 70 LHO (Auszug siehe Anlage 1 zu dieser Dienstanweisung). Die formalen Voraussetzungen sind zu beachten und vor einer Antragstellung (siehe auch II. Ziff.3) zu prüfen. Daraus sich ergebende weitergehende Begründungen sind der Antragstellung beizufügen.

Die Abrechnung im Verfahren ALLRIS erfolgt sowohl für das Sitzungsgeld als auch für die Fraktlonszuschüsse. Die Erfassung und Bereitstellung der für die Abrechnung erforderlichen Daten erfolgt in den nachfolgend beschriebenen 3 Schritten:

#### Schritt 1: Erfassung der Stammdaten

Die Stammdaten der Personen und Fraktionen sind von den fachlichen dezentralen ALLRIS-Administratoren anzulegen und zu pflegen. Diese gehören zum Fachamt "Interner Service" der Bezirke (IS) und innerhalb des Fachamtes zur .Gremienbetreuung". Die Bankdaten werden nur von den ebenfalls zur Gremienbetreuung gehörigen Abrechnungssachbearbeitern im ALLRIS-Modul Sitzungsgeld hinterlegt.

Stammdaten für die Abrechnung von Sitzungsgeldern sind die Daten zu den Personen (Sitzungsteilnehmern). Hierzu gehören u.a. Name, Vorname, Fraktion, Rolle (z.B. Fraktionsmitglied, Fraktionsvorsitzender, ... ) und die aktuellen Bankdaten der Person für die Überweisung des abgerechneten Sitzungsgelds.

Die Pflege der Berechnungssätze für Sitzungsgelder und Fraktionszuschüsse erfolgt durch die Verfahrensbetreuung.

Stammdaten für die Abrechnung von Fraktionszuschüssen sind neben dem hinterlegten aktuellen Betrag der festen Fraktionszuschüsse und der aus ALLRIS automatisch ermittelten Anzahl der zur Fraktion gehörigen Mitglieder der Bezirksversammlung die Namen und Adressen und die aktuellen Bankdaten der Fraktionen.

Vor der Neuanlage oder Änderung von Stammdaten für Personen oder Fraktionen haben die dafür zuständigen Mitarbeiter der Gremienbetreuung zu prüfen, ob die Person oder Fraktion bereits in den Systemen der FHH als Geschäftspartner angelegt wurde und, wenn ja, mit welchen Daten. Diese Prüfung ist notwendig, um Fehlermeldungen zu Geschäftspartnern bei Schnittstellenbuchungen und daraus resultierende Korrekturbuchungen und Dubletten im Geschäftspartnersystem der FHH zu vermeiden. Die Prüfung ist mithilfe des "Webservice Einheitsgeschäftspartnersuche" (außerhalb des Verfahrens ALLRIS) durchzuführen. Bei Änderungsbedarf sind anschließend die Geschäftspartnerdaten sowohl in ALLRIS als auch über den Webservice anzupassen.

#### Schritt 2: Erfassung der Sitzungsdaten pro Sitzung (nur für die Sitzungsgeldabrechnung)

Als Grundlage der Sitzungsgeldabrechnung ist für jede Sitzung vom Protokollführer oder einem anderen Mitarbeiter der Gremienbetreuung nach Auswertung der Teilnehmerliste die Anwesenheit / Teilnahme an der Sitzung für alle Beteiligten und Sitzungsgeldberechtigten in ALLRIS zu erfassen. Zusätzlich zur Teilnahme muss die .Art der Mitarbeit• erfasst werden. Das ist die Rolle, in der eine Person an einer Sitzung teilnimmt: Ebenso ist an dieser Stelle die Anzahl der Kinder unter 10 Jahren des Sitzungsteilnehmers zu erfassen, die ebenfalls Einfluss auf die Höhe des Sitzungsgelds hat

#### Schritt 3: Prüfung und Bereitstellung der Abrechnungsdaten zur Übertragung ins SAP-System

Für die Sitzungsgeldabrechnung müssen einmal pro Monat (am Monatsende) in ALLRIS die Abrechnungsdaten aller noch nicht abgerechneten Sitzungen geprüft und zur Übertragung ins SAP-System bereitgestellt werden. Am Monatsanfang, d.h. zu einem zweiten Termin, müssen außerdem die Abrechnungsdaten der Fraktionszuschüsse geprüft und zur Übertragung über die SAP-Schnittstelle bereitgestellt werden.

Der Abrechnungssachbearbeiter überprüft die vom ALLRIS-Abrechnungsmodul bereitgestellten Übersichten der zahlungsbegründenden Daten und ggf. die zugehörigen Stammdaten auf sachliche Richtigkeit, d.h. auf Plausibilität, Vollständigkeit und Korrektheit.

Die Prüfung der rechnerischen Richtigkeit der erfassten Daten durch den Erfasser entfällt, da das Verfahren ALLRIS-Abrechnung den zahlungsrelevanten Betrag sowohl für die Sitzungsgelder als auch für die Fraktionszuschüsse automatisiert errechnet. Es sind jedoch möglicherweise fehlerhafte Abrechnungsgrundlagen (z.B. Pauschalen) zu prüfen. Gefundene Fehler in den Abrechnungsgrundlagen sind vor Sachlich Richtig-Zeichnung und Freigabe zur Prüfung noch durch den Sachbearbeiter zu korrigieren bzw. deren Korrektur ist durch ihn zu veranlassen.

Nach der Überprüfung, wenn alles korrekt ist, gibt der Abrechnungssachbearbeiter manuell die Monatsaufstellung der abzurechnenden Beträge zur Prüfung durch den Anordnungsbefugten weiter. Vorher muss er jedoch noch die sachliche Richtigkeit bescheinigen. Hierfür gibt er sein ALLRIS-Passwort in das angezeigte Bescheinigungsfenster ein, wo er mit dem Text: "Hiermit bestätigen Sie die sachliche Richtigkeit der erfassten Daten." auf die Übernahme der entsprechenden kassenrechtlichen Verantwortlichkelten hingewiesen wird. Im Anschluss daran werden die Daten zur Prüfung durch einen zweiten Bearbeiter (Freigeber, Anordnungsbefugten} freigegeben.

Der Prüfer I Freigeber (Anordnungsbefugter) erhält eine Information über die anstehende Aufgabe und prüft anschließend im Rahmen des 4-Augen-Prinzips die freizugebenen Daten. Der Prüfer / Freigeber kann die vom Sachbearbeiter übermittelten Daten nicht mehr ändern. Um die Zahlungsdaten freizugeben, wählt er den betreffenden Zeitraum aus und prüft die Daten nach Nr. 15.11.2 der Anlage 3 zu den VV-ZBR darauf hin, ob

- die Daten keine offensichtlich erkennbaren Fehler enthalten,
- die vorliegenden Bescheinigungen von den dazu befugten Bediensteten abgegeben wurden,
- die haushaltsrechtlichen Voraussetzungen für die Zahlung vorliegen,
- die Buchungsstelle, andere Kontierungsdaten und das Haushaltsjahr richtig bezeichnet sind und
- die Haushaltsgrundsätze für die Ausführung des Haushalts beachtet sind
- ob die erforderlichen Haushaltsmittel vorliegen

Nach abgeschlossener Prüfung gibt der Prüfer die Daten frei und ordnet diese damit gleichzeitig an. Hierfür gibt er sein ALLRIS-Passwort in das angezeigte Bescheinigungsfenster ein, wo er durch den Text: "Hiermit ordnen Sie diese Zahlung an" auf die Übernahme der kassenrechtlichen Verantwortlichkeilen hingewiesen wird. Oie Abgabe der Bescheinigung mittels des Passwortes wird im System dokumentiert.

Die angeordneten Zahlungsdaten werden nun manuell vom Abrechnungssachbearbeiter (Sachlich Richtig-Zeichnenden) durch Datenfreigabe der Abrechnung in die monatliche Buchungsdatei für die SAP-Schnittstelle übertragen. Diese Buchungsdatei wird nach Bereitstellung im Filesystem automatisiert über die ALLRIS-SAP-Schnittstelle an das SAP-System der FHH übergeben. Bei fehlerhaften Buchungen erfolgt eine Information der Abrechnungs-Sachbearbeiter der Bezirke über die SAP-Rückschnittstellendatei (siehe Kapitel IIIa "Auswertung der SAP-ALLRIS-Rückschnittstellendatei"). Der Sachbearbeiter überprüft nach der Freigabe der Schnittstellendatei, ob diese erfolgreich übertragen wurde. Der zuständige Sachbearbeiter korrigiert die fehlerhaften Daten und veranlasst über den HOB eine manuelle Korrekturbuchung. (Anmerkung: eine erneute Abrechnung durch Wiederholung der Schritte 1-3 in ALLRIS ist in der aktuellen ALLRIS-Version nicht möglich.)

#### **lila. Auswertung der SAP·ALLRIS-Rückschnittstellendatei**

- 1. Grundlagen zur SAP-Rückschnittstelle
	- Das SAP-System gibt Rückmeldungen zu den monatlichen Zahlungsläufen über die sogenannte "SAP-Rückschnittstelle". Hierzu wird täglich eine Rückschnittstellendatei vom SAP-System in ein Standardverzeichnis im Filesystem an die Stelle geschickt, die wiederum die monatliche Schnittstellendatei erstellt und an das SAP-System übertragen hat. Im Falle von ALLRIS-Abrechnung sind dies innerhalb der Gremienbetreuung eines Bezirkes die zuständigen Abrechnungssachbearbeiter.
	- ln folgenden Fällen erfolgt eine Rückmeldung von SAP über die Rückschnittstelle an den Bezirk. Dabei ist die Auswertung der Meldungen vom Typ a), b) und c) für das Fachverfahren verpflichtend, die Meldungen vom Typ d) und e) dienen nur der Information:

- a} Fehlermeldungen aus der Verarbeitung der Schnittstellendatei ( Satzart 4):
	- Hier werden Daten zurückgemeldet, die fachliche Informationen zur Verarbeitung der Datensätze in der Kasse geben. Im Wesentlichen werden hier die Fehlermeldungen aufgelistet, die im Rahmen der Schnittstellenverarbeitung aufgetreten sind. Zu den Meldungen aus der Verarbeitung gehören z.B. Meldungen von Stomierungen, Vertragsgegenstandsänderungen und Meldung von SEPA-Mandaten.
- b) Rückmeldungen zur Geschäftspartnernummer (Satzart 5)
	- Mitteilung über die Anlage bzw. Änderung eines Geschäftspartners incl. dessen Geschäftspartnernummer
- c) Meldungen zu Bankrückläufern (Satzart 8)
	- Rückmeldung aller kreditarischen und debitarischen Bankrückläufer
- d) Erfolgsmeldungen aus der Hinschnittstellenverarbeitung (Satzart 6)
	- Meldungen über das erfolgte Anlegen, Ändern, Löschen (und einzelne sehr spezielle weitere Aktionen) für Geschäftspartner, Adressen, Vertragskonto, Vertragsgegenstand, Bankdaten, Belege, Vertreterdaten und -Adresse
- e) Meldungen zum Zahlungsausgang (Satzart 3)
	- Hier werden alle gebuchten Auszahlungen, die einen Bezug zu einem Vertragsgagenstand aufweisen, zurückgemeldet. Neben den realen Auszahlungen (an Dritte oder andere Behörden} werden hier auch die angewiesenen Umbuchungen im Ausgabenbereich gemeldet.
- .Die über die Rückschnittstelle zu übertragenden Meldungen können (z.B. bei Bankrückläufern) auch erst mehrere Tage nach dem Zahlungslauf beim Sachbearbeiter eintreffen. Daher muss die Rückschnittstelle täglich auf neue Meldungen geprüft und ausgewertet werden.
- Für die Rückschnittstelle wird (nach aktueller Planung) ein Auswertungsprogramm bereit stehen, das die verschlüsselten Meldungen der Rückschnittstelle in eine lesbare Liste mit Meldungen im Klartext übersetzt.
- 2. Aufgaben zur Auswertung der Rückschnittstelle
	- Falls die angestrebte automatische Benachrichtigung der Abrechnungssachbearbeiter über vorliegende, nicht-leere Rückschnittstellendateien vom SAP-System nicht möglich ist, haben diese·täglich am Standardablageort im Filesystem zu prüfen, ob eine neue, nicht-leere Rückschnittstellendatei für Ihren Bezirk vorliegt.
	- Für die unterschiedlichen Fälle von Rückschnittstellenmeldungen (gemäß SAP-Modulkonzept ASSt) sind folgende Aktivitäten durch die Abrechnungssachbearbeiter durchzuführen:
		- a) Fehlermeldungen aus der Verarbeitung der Schnittstellendatei (Satzart 4}, Rückmeldungen zur Geschäftspartnernummer (Satzart 5) und Meldungen zu Bankrückläufern (Satzart 8}
			- Bei technischen Fehlermeldungen, die möglicherweise eine fehlerhafte Funktion oder falsche Konfiguration der Schnittstelle betreffen, ist der Fehler über den Dataport User Help Desk (HO) zu melden. Dieser leitet den Fehler, je nach Art des Fehlers, entweder Dataport-intern oder an die ALLRIS-Verfahrensbetreuung zur Analyse und Veranlassung der Fehlerbehebung weiter. Sobald ggf. vorliegende technische Fehler behoben sind, müssen alle vom Fehler betroffenen Buchungen anschließend durch die Abrechnungssachbearbeiter, wie in den nächsten beiden Absätzen beschrieben, korrigiert und erneut gebucht werden.

- Bei fachlichen Fehlermeldungen (z.B. Fehler zu Geschäftspartern oder Bankrückläufer) korrigieren die zuständigen Abrechnungssachbearbeiter ggf. in ALLRIS fehlerhaft erfasste Stamm- oder Bewegungsdaten (Sitzungsdaten). Nach Rückmeldungen neu angelegter Geschäftspartner muss die Geschäftspartnernummern in ALLRIS ergänzt werden. Bei Bankrückläufern sind der Sachverhalt zu prüfen und anschließend ggf. fehlerhafte Daten in ALLRIS zu korrigieren.
- Die Korrekturen fehlerhafter SAP-Schnittstellenbuchungen sind aktuell nur über manuelle Korrekturbuchungen im SAP-System möglich. Der Abrechnungssachbearbeiter veranlasst diese Korrekturbuchungen über den HOB. Nach aktuellem Stand sind manuelle Korrekturbuchungen in folgenden Fällen erforderlich:
	- o Korrektur fehlerhafter Buchungen (s.o.)
	- o Abweichender Zahlungsempfänger
	- o Rückforderungen I kreditarische Gutschriften
	- o Bankrückläufer
	- o Aufhebung von Zahlungssperren
	- o Korrekturbuchungen für periodisch falsch zugeordnete Zahlungen
- b) Erfolgsmeldungen aus der Hinschnittstellenverarbeitung (Satzart 6), Änderungen von Personenstammdaten durch Dritte (Satzart 7) und Meldungen zum Zahlungsausgang (Satzart 3)
	- Erfolgsmeldungen aus der Hinschnittstellenverarbeitung und Meldungen zum Zahlungsausgang erfordern normalerweise keine direkten Folgeaktivitäten. Sie sind bei Bedarf, zum Beispiel zur Fehleranalyse, zur Klärung von Unstimmigkeiten oder bei Anfragen (z.B. ob eine Zahlung bereits erfolgt ist) als zusätzliche Informationen heran zu ziehen.

#### IV. **IT-Sicherheit**

- 1. Unerwartetes Systemverhalten und ungewöhnliche Ereignisse, insbesondere jeder Datenverlust oder jede Datenveränderung mit unbekannter Ursache, sind sofort dem Vorgesetzten und der ALLRIS-Verfahrensbetreuung zu melden.
- 2. Auftretende Programmfehler und Sicherheitslücken werden von den Anwendern zeitnah an den Dataport Service (First Level Support) gemeldet. Dieser dokumentiert die Meldung und entscheidet über die vorzunehmenden Maßnahmen bzw. die Einschaltung der internen ALLRIS-Verfahrensbetreuung als Second Level Support. Dieser wiederum kontaktiert bei Bedarf und Zuständigkeit den Software-Hersteller als Third Level Support zur Beseitigung von Programmfehlern und Sicherheitslücken.
- 3. Bei der Erledigung von Aufgaben mit Bezug zum Haushalts-, Kassen- und Rechnungswesen im Zusammenhang mit dem IT-Verfahren "ALLRIS-Abrechnung" dürfen nur von Dataport installierte Hardware- und Softwarekomponenten verwendet werden. Die Nutzung privater Geräte und selbstbeschaffter Software ist verboten.
- 4. Jede nicht schriftlich genehmigte Weitergabe von Daten des IT-Verfahrens "ALLRIS" in elektronischer, schriftlicher oder sonstiger Form an Dritte ist verboten. Die Erstellung von Sicherheitskopien von Daten des IT-Verfahrens .ALLRIS" ist nur mit vorheriger schriftlicher Zustimmung der Fachlichen Leitstelle (N/ITB) zulässig.

#### V. Archivierung von Unterlagen

- 1. Die für die Abrechnung zuständigen Mitarbeiterl-innen der Bezirke sind verpflichtet, die von ALLRIS zum monatlichen Zahlungslauf erstellten zahlungsbegründenden Unterlagen zu archivieren. Die zahlungsbegründenden Unterlagen aus ALLRIS bestehen aus der Liste aller Einzelbuchungen zur Sitzungsgeldabrechnung, zusammengefasst in einer monatlichen Gesamtliste, und den Listen der Sitzungsteilnahme der Politiker. Die Listen werden als Papierausdruck aus ALLRIS erstellt und schriftlich archiviert.
- 2. Die zahlungsbegründenden Unterlagen für eine monatliche Abrechnung werden abgelegt und archiviert unter dem Namen des entsprechenden Monats. Über den Monat der Abrechnung und den nach festen Regeln erzeugten Dateinamen der zugehörigen Schnittstellendatei kann (z.B. für einen Prüfer) der Bezug zwischen den zahlungsbegründenden Unterlagen und den in der Schnittstellendatei dokumentierten Einzelbuchungen (inkl. Vertragsgegenstandsnr./ Aktenzeichen der Buchung) des betreffenden Monats hergestellt werden. Es ist zwar geplant, mittelfristig eine elektronische Archivierung der zahlungsbegründenden Unterlagen mit ELDORADO durchzuführen. Bis zur geplanten Zertifizierung und Nutzung von ELDORADO ist jedoch weiterhin eine rein schriftliche Archivierung der zahlungsbegründenden Unterlagen aus dem ALL-RIS-Abrechnungsmodul gemäß dem nachfolgend in den Punkten 3. - 6. beschriebenen Verfahren durchzuführen.
- 3. Die Unterlagen sind nach Haushaltsjahren getrennt chronologisch als jeweils fest miteinander verbundener Vorgang in Ordnern abzulegen. Auf den Ordnern ist gut sichtbar der Erstellungszeitraum der Anordnungen zu verzeichnen.
- 4. Die Ordner sind so aufzubewahren, dass Unbefugte keinen Zugriff auf sie nehmen können und dass sie vor Beschädigung und Vertust geschützt sind.
- 5. Die Ordner sind nach Ablauf des auf ihren Abschluss folgenden Monats an das Aktenarchiv abzugeben.
- 6. Im Aktenarchiv sind die Ordner chronologisch abzulegen und die Belege sechs Jahre aufzubewahren. Die Haltbarkeit und Lesbarkeit der Belege ist jährlich zu prüfen. Die Aufbewahrungsfrist beginnt mit Ablauf des Haushaltsjahrs, in dem die Unterlagen erstellt wurden. Nach Ablauf der Aufbewahrungsfrist sind die Belege auszusondern und zu vernichten. Über die Aussonderung ist eine Niederschrift zu fertigen, die von der zuständigen Person zu unterschreiben ist.

#### VI. Kontrolle der ordnungsgemäßen Erledigung von Aufgaben mit HKR-Bezug

Folgende regelmäßige Kontrollen sind für das Verfahren "ALLRIS-Abrechnung" vorgesehen:

1. Die Einhaltung der Vorgaben der Anlage 10 zur VV ZBR wird regelmäßig 1x jährlich (ab Startdatum der SAP-Anbindung} überprüft. Die Kontrolle erfolgt durch die Ressourcensteuerung des für die IT federführenden Bezirks HH-Nord. Die Überprüfung erfolgt durch Prüfung und Dokumentation anhand der "Prüfliste IT-Verfahren mit HKR-Bezug". Dabei wird auch überprüft, ob die Dokumentation des Verfahrens auch dem aktuellen Verfahrensstand entspricht (Überprüfung der Programmidentität}. Am Ende der Prüfung wird das Prüfergebnis durch Unterschrift dokumentiert. Abweichungen gegenüber den Vorgaben werden schnellstmöglich behoben.

- 2. Die systemtechnische Überprüfung der Korrektheit der Datenübertragung und Buchung über die SAP-Schnlttstelle erfolgt durch die Prüfung ggf. vorliegender Abweichungen bei der Saldenabgleichsdatei und durch Auswertung der vom SAP-System zurückgelieferten Rückschnittstellendatei (siehe Beschreibung zur Auswertung der Rückschnittstellendatei im Kap.JIIa) .
- 3. Die Rücklaufkontrolle gemäß W ZBR Anlage 3 erfolgt 2x jährlich durch die jeweiligen Fachamtsleiter IS und ist in der gesonderten Dienstanweisung ,ALLRIS-Rücklaufkontrolle" geregelt.

Die Dienstanweisung tritt zum 01 .01.2015 in Kraft.

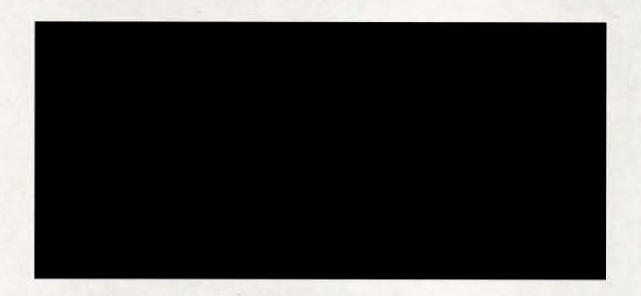

#### Zusammenstellung wesentlicher Punkte zur Feststellungsbefugnis "Sachliche Richtigkeit" und zur "Anordnungsbefugnis"

#### Rechtliche Grundlage:

Verwaltungsvorschriften für Zahlungen, Buchführung und Rechnungslegung (zu §§ 70 bis 72 und 74 bis 80 LHO) der Freien und Hansestadt Harnburg (= W-ZBR)

#### insbesondere:

Anlage 3 zur W-ZBR

(= Bestimmungen zu Anordnungen, Belegen, Bescheinigungen und Verantwortungsabgrenzung sowie zur Buchführung - W-ZBR- Anlage 3- BestBuch)

#### Verantwortlichkeiten (Ziff. 15.1 der Anlage 3 zur W-ZBR):

Die Verantwortung wird im Anordnungsverfahren durch

- $\triangleright$  die Feststellung der sachlichen Richtigkeit und
- $\geq$  durch die Anordnung

#### übernommen.

Anmerkung: Die Prüfung der rechnerischen Richtigkeit der erfassten Daten im Verfahren ALLRIS-Abrechnung entfällt, da das Verfahren den zahlungsrelevanten Betrag automatisiert aus den Stamm- und Bewegungsdaten errechnet (siehe Verfahrensbeschreibung).

Der Anordnungsbefugte darf grundsätzlich nicht zugleich die sachliche Richtigkeit bescheinigen.

Die Wahrnehmung der Verantwortlichkeiten ist zu bescheinigen.

#### Feststellung der sachlichen Richtigkeit (Ziff. 15.4.1 und 15.4.2 der Anlage 3 zur W-ZBR):

Zur Feststellung der sachlichen Richtigkeit sind befugt:

- der Behördenleiter,
- der Beauftragte für den Haushalt und
- Sachbearbeiter, denen diese Befugnis für ihren Verantwortungsbereich schriftlich übertragen worden ist. (Ziff. 15.4.1)

Mit der Feststellung der sachlichen Richtigkeit darf nur beauftragt werden, wer dazu befähigt ist. Diese Befähigung liegt dann vor, wenn die Person alle Sachverhalte, deren Richtigkeit sie zu bescheinigen hat, zu überblicken und zu beurteilen vermag.

Weitere Voraussetzung für die Feststellungsbefugnis der sachlichen Richtigkeit ist die Besoldungsgruppe A9 bzw. Entgeltgruppe 9. Bei Bediensteten mit einer niedrigeren Einstufung ist wegen der Bedeutung der Feststellungsbefugnis ein besonders strenger Maßstab anzulegen. (Ziff. 15.4.2)

Feststellung der rechnerischen Richtigkeit (Ziff. 15.7.1 der Anlage 3 zur W-ZBR):

Entfällt für ALLRIS (s.o.).

#### Anordnungsbefugnis (Ziff. 15.11 .2 und 15.11 .3 der Anlage 3 zur W-ZBR):

Zur Anordnung befugt sind:

- der Behördenleiter,
- der Beauftragte für den Haushalt und
- Sachbearbeiter, denen diese Befugnis für ihren Verantwortungsbereich schriftlich übertragen worden ist.

Hinsichtlich der Übertragung der Anordnungsbefugnis gelten die Regelungen nach Ziff. 15.4.2 entsprechend (Ziff. 15.11.2).

Der Anordnungsbefugte übernimmt gem. Ziff. 15.11.3 mit der Bescheinigung die Verantwortung dafür, dass

- in der förmlichen Zahlungsanordnung, insbesondere in der Bescheinigung der sachlichen Richtigkeit, keine offensichtlichen Fehler enthalten sind,
- die Bescheinigung der sachlichen Richtigkeit von einer dazu befugten Person abgegeben worden ist,
- die Kontierungsdaten und das Haushaltsjahr richtig bezeichnet sind und
- bei Zahlungsanordnungen die erforderlichen Mittel verfügbar sind.